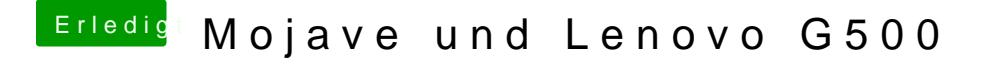

Beitrag von Denis vom 7. Oktober 2018, 10:49

Nach dem ich die kexte auf den aktuellen Stand gebracht habe lieg alles reib Bin schon seit der Developer 2 auf Mojave